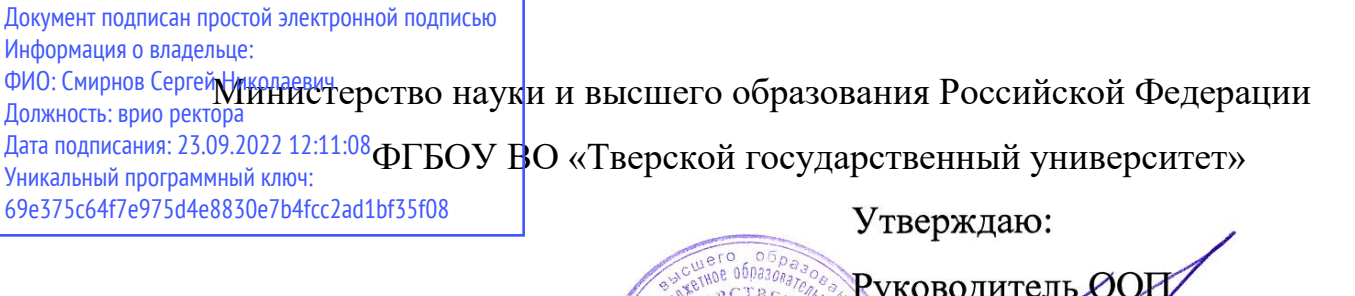

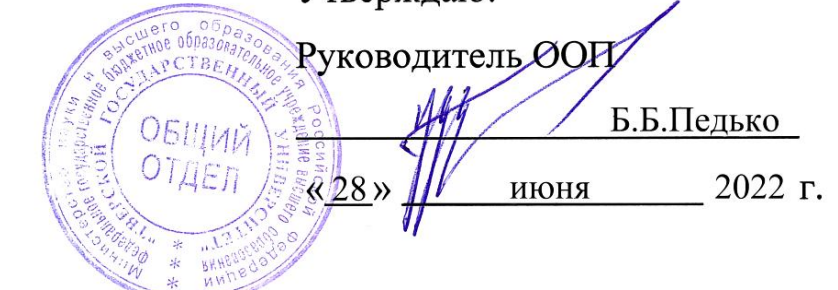

### Рабочая программа дисциплины (с аннотацией)

## **Мультимедийные технологии**

### Направление подготовки

### 03.03.02 Физика

профиль

Физика конденсированного состояния вещества

Для студентов

4 курса, очной формы обучения

Составитель: к.ф.-м.н., доцент Карпенков А.Ю.

from

Тверь, 2022

#### **I. Аннотация**

#### **1. Наименование дисциплины в соответствии с учебным планом**

Мультимедийные технологии

#### **2. Цель и задачи дисциплины**

Целью освоения дисциплины является формирование у обучающихся навыков разработки мультимедиа продуктов и использование современных мультимедийных технологий в профессиональной деятельности.

В результате освоения дисциплины студенты должны иметь представление: о понятии информационной системы, ее составных частях, динамическом описании информационной системы; о возможностях новых информационных технологий и путях их применения в технических областях; о влиянии компьютерной технологии на наглядность информации; о представлении видеоинформации в информационных системах, о применении интерактивной графики; ставить и решать задачи, связанные с организацией диалога между человеком и информационной системой, средствами имеющегося инструментария; проводить выбор интерфейсных средств, при построении информационных систем.

Студент должен знать: инструментальные средства компьютерной графики и графического диалога в информационных системах; инструментальные средства ввода и редактирования звуковых фрагментов.

Иметь опыт: выбора технологии и инструментальных средств и на их основе разработки, составления, отладки, тестирования и документирования программ для обработки мультимедийных данных.

#### **3. Место дисциплины в структуре ООП**

Дисциплина «Мультимедийные технологии» (Б1.В.01.07) входит в вариативную часть учебного плана ООП и призвана сформировать у студентов навыки и умения связанные с практическим использованием мультимедийных технологий, а именно: студенты должны не только иметь представление о возможностях, которыми обладает аппаратура машин их

 $\mathcal{L}$ 

программное обеспечение, но, так же, знать о возможности наращивания технических средств компьютера и подключении к машине устройств ввода информации (видео и аудиомагнитофонов, цифровых камер, сканеров) и демонстрационной техники (мониторов, телевизоров, мультимедийных проекторов), но и практически эффективно использовать это оборудование.

**4. Объем дисциплины:** 4 зачетные единицы, 144 академических часов, **в том числе контактная работа:** лекции **32** часа, практические занятия **32** часа, **самостоятельная работа: 80** часов.

В учебном плане 2014 г.н. **объем дисциплины**: **3** зачетных единицы, **108**  академических часов, **в том числе контактная работа:** лекции **28** часов, практические занятия **28** часов, **самостоятельная работа**: **52** часа.

**5. Перечень планируемых результатов обучения по дисциплине, соотнесенных с планируемыми результатами освоения образовательной программы**

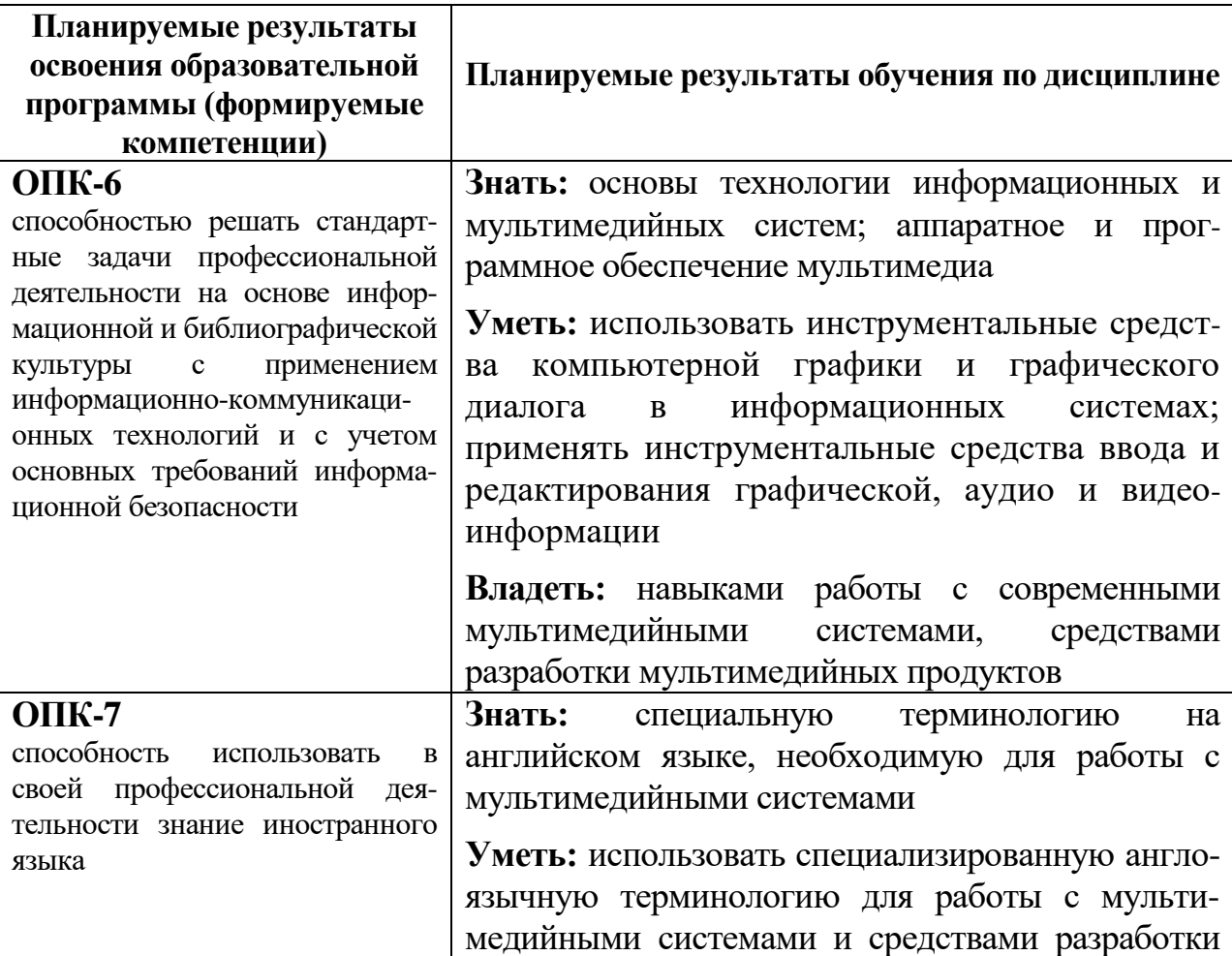

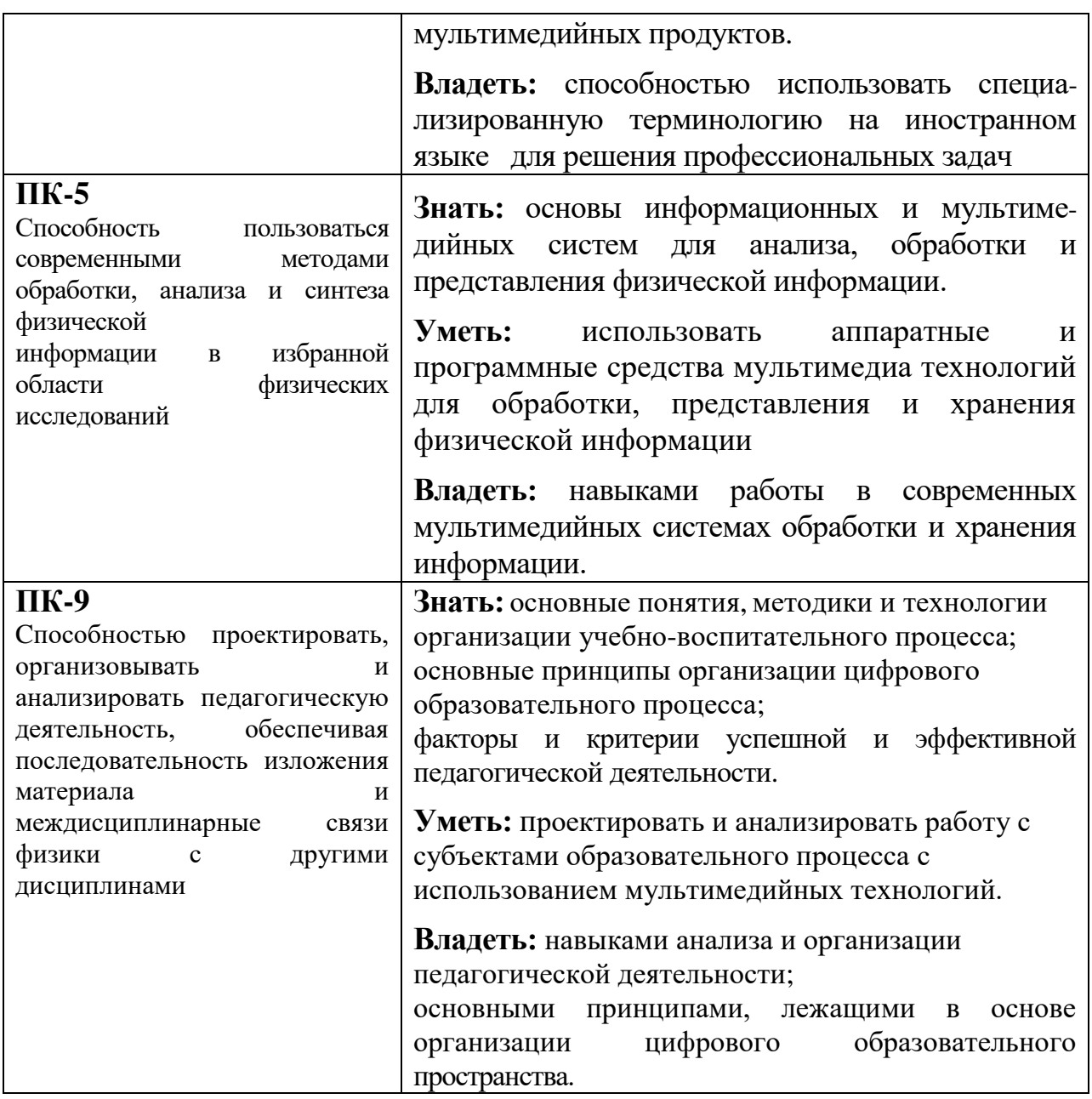

## **6***.* **Форма промежуточной аттестации** экзамен (7семестр),

В учебном плане 2014 г.н. **форма промежуточной аттестации –** зачет (7 семестр).

## **7. Язык преподавания –** русский.

## **II. Содержание дисциплины, структурированное по темам с указанием отведенного на них количества академических часов и видов учебных занятий**

## **1. Для студентов очной формы обучения**

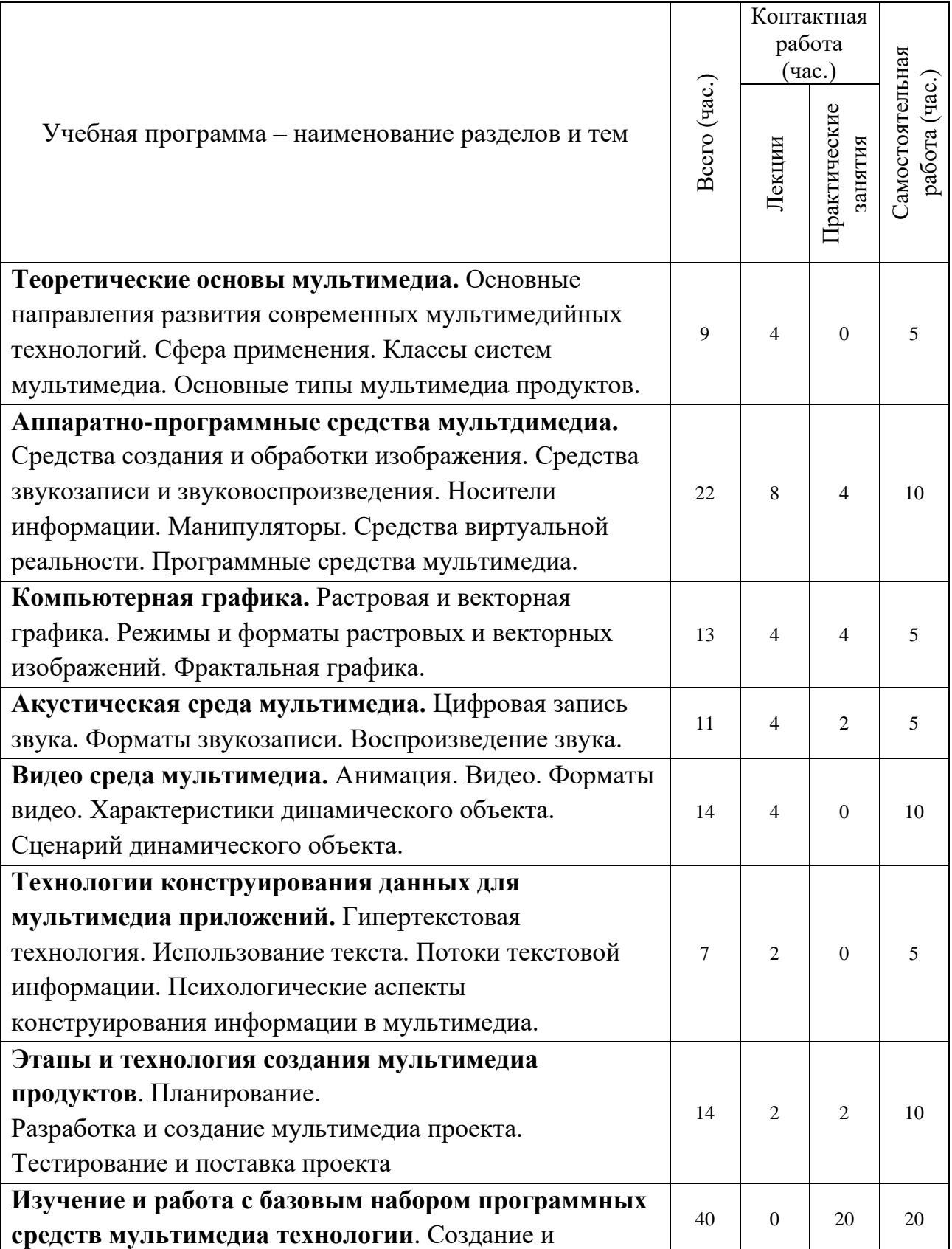

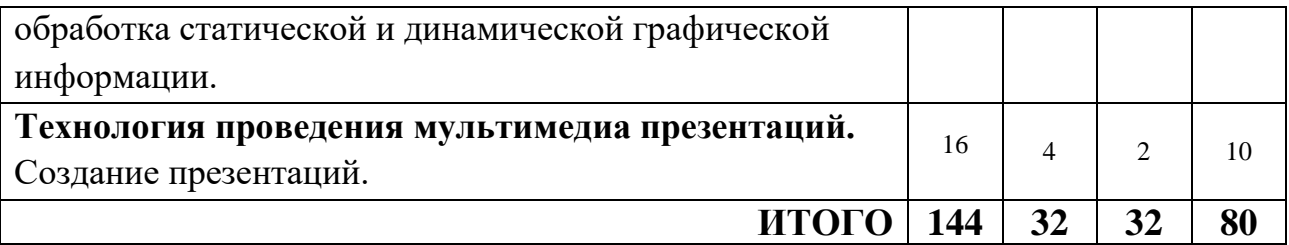

## **III. Перечень учебно-методического обеспечения для самостоятельной работы обучающихся по дисциплине**

- Примерные задания для самостоятельной работы студентов;
- Примерные вопросы к экзамену;
- Оценивание результатов и выставление баллов;
- Перечень лабораторных работ;
- Условия проведения промежуточной аттестации.

### **IV.Фонд оценочных средств для проведения промежуточной аттестации обучающихся по дисциплине**

Дисциплина «Мультимедийные технологии» участвует в формировании общепрофессиональной компетенции ОПК-6 «способностью решать стандартные задачи профессиональной деятельности на основе информационной и библиографической культуры с применением информационно-коммуникационных технологий и с учетом основных требований информационной безопасности».

*Форма проведения промежуточного контроля:* студенты, освоившие программу курса «Мультимедийные технологии» сдать экзамен по итогам рейтинговой аттестации согласно «Положения о рейтинговой системе обучения и оценки качества учебной работы студентов ТвГУ» (протокол №4 от 25 октября 2017 г.). Максимальная сумма баллов, которые можно получить за семестр 100.

Если условия «Положения о рейтинговой системе …» не выполнены, то зачет сдается согласно «Положения о промежуточной аттестации (экзаменах и зачетах) студентов ТвГУ» (протокол №4 от 25 октября 2017 г.).

6

Студенты получают практические задания, оценивающие усвоение материала по графическим и видео редакторам. Работа сдается каждым студентом индивидуально. Поскольку задания предполагают обширное знание инструментов, предусмотренных программными продуктами, учитывается рациональность и правильность использования рабочих компонентов.

Текущий контроль по дисциплине «Мультимедийные технологии» позволяет оценить степень восприятия учебного материала и проводится для оценки результатов изучения разделов/тем дисциплины.

Помимо выполнения практических заданий каждому студенту предлагается подготовить реферат и презентацию. Задачами подготовки реферата являются:

1. Формирование умений самостоятельной работы студентов с источниками литературы, их систематизация;

2. Развитие навыков логического мышления;

3. Углубление теоретических знаний по проблеме исследования.

Текст реферата должен содержать аргументированное изложение определенной темы. Реферат должен быть структурирован (по главам, разделам, параграфам) и включать разделы: введение, основная часть, заключение, список используемых источников. В зависимости от тематики реферата к нему могут быть оформлены приложения, содержащие документы, иллюстрации, таблицы, схемы и т. д.

#### Рекомендуемые темы рефератов:

1. Области применения мультимедиа приложений.

2.Инструментальные интегрированные программные среды разработчика мультимедиа продуктов.

3. Векторная и растровая графика при создании Web-приложений, роль и критерии выбора.

4. MIDI интерфейс, его аппаратное и программное обеспечение

5. Стандарты компрессии-декомпрессии видеоизображения.

7

6. Реализация статических и динамических процессов с использованием средств мультимедиа технологии.

7. Виртуальная реальность (киберпространство, интерактивный режим, игры и тренажеры).

8. Мультимедийная реклама в Интернете.

9. Законодательство в области мультимедиа, авторское право, защита, лицензирование

10. Основные этапы разработки обучающих курсов в среде мультимедиа технологии.

11. Новые интернет технологии в образовании: состояние и перспективы развития.

12. Роль мультимедиа технологии в современном обществе.

13. Принципы и приемы создания композиции.

14. Возможности трехмерной графики.

15. Характеристика графических форматов BMP, TIF, GIF, JPG.

16. Инфразвуковые и ультразвуковые частоты.

17. GIF-анимация изображений средствами растрового редактора.

18. Создание монтажа на основе нескольких изображений.

19. Интеграция компьютеров и телевидения.

20. Управляемая анимация технического объекта в 3D.

21. Применение мультимедиа технологии в сети Интернет.

22. Основные этапы разработки обучающих курсов в среде мультимедиа технологии.

23. Операционные системы, ориентированные на поддержку мультимедиа технологии.

24. Программные средства для разработки мультимедиа приложений.

*Шкала оценивания:* Максимальная возможная оценка за модуль составляет 30 баллов. Она складывается из оценки уровня знаний (максимум 10 баллов), умений (максимум 10 баллов) и владений (максимум 10 баллов).

**1. Типовые контрольные задания для проверки уровня сформированности компетенции ОПК-6** «Способность решать стандартные задачи профессиональной деятельности на основе информационной и библиографической культуры с применением информационно-коммуникационных технологий и с учетом основных требований информационной безопасности»

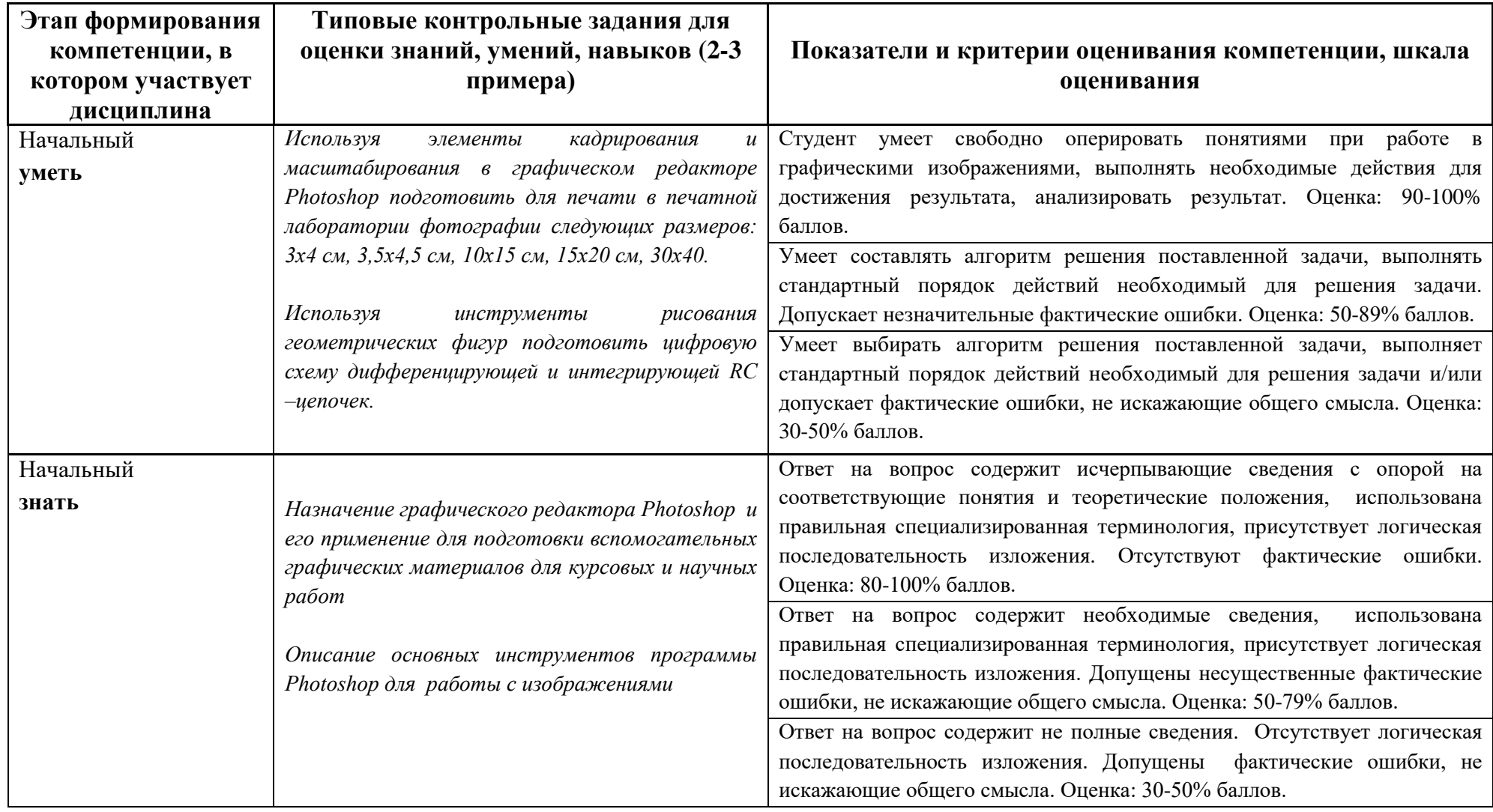

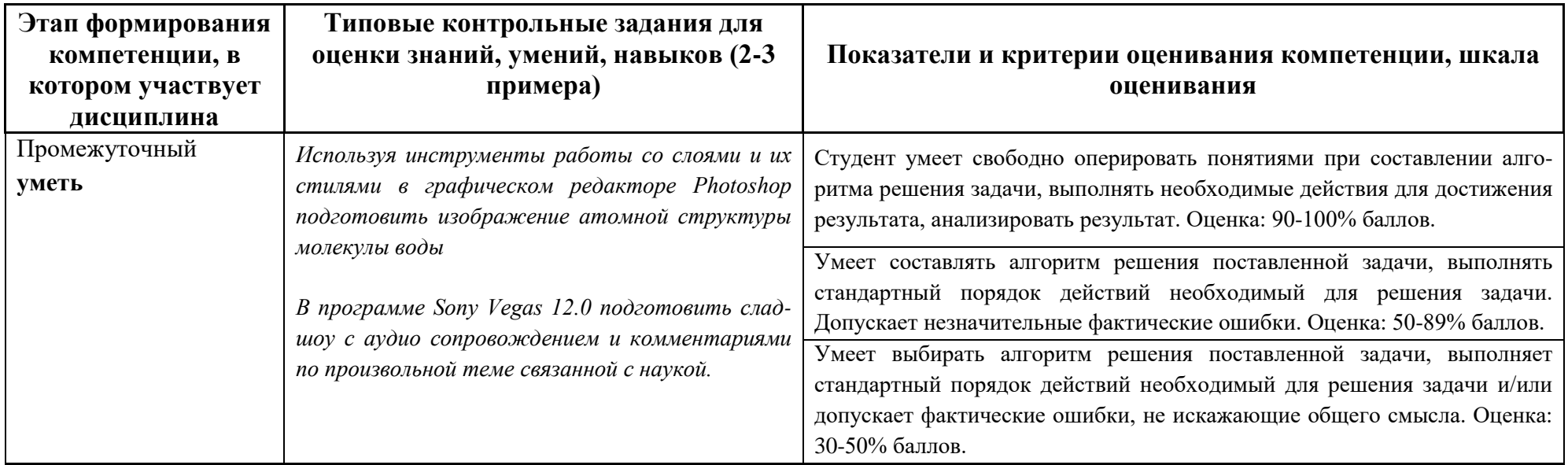

# **2. Типовые контрольные задания для проверки уровня сформированности компетенции ОПК-7** «способность использовать в своей профессиональной деятельности знание иностранного языка»

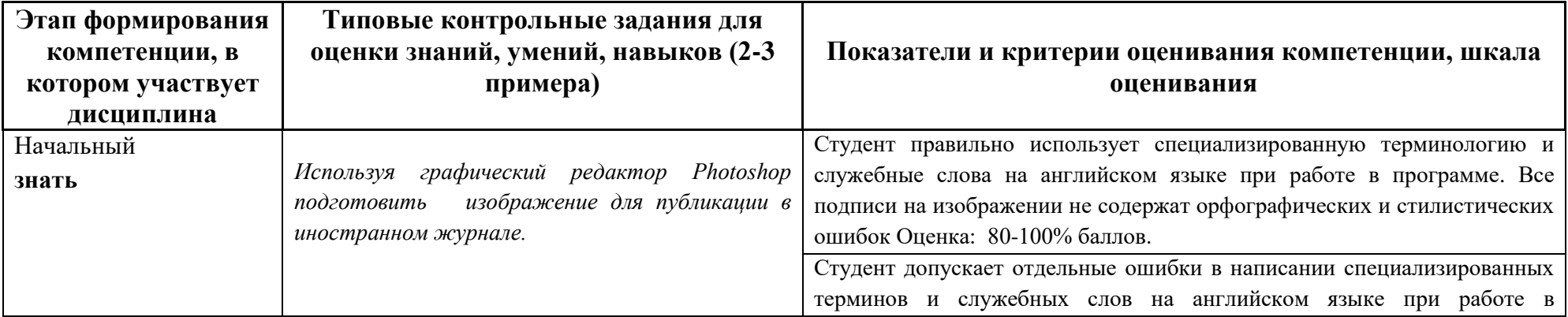

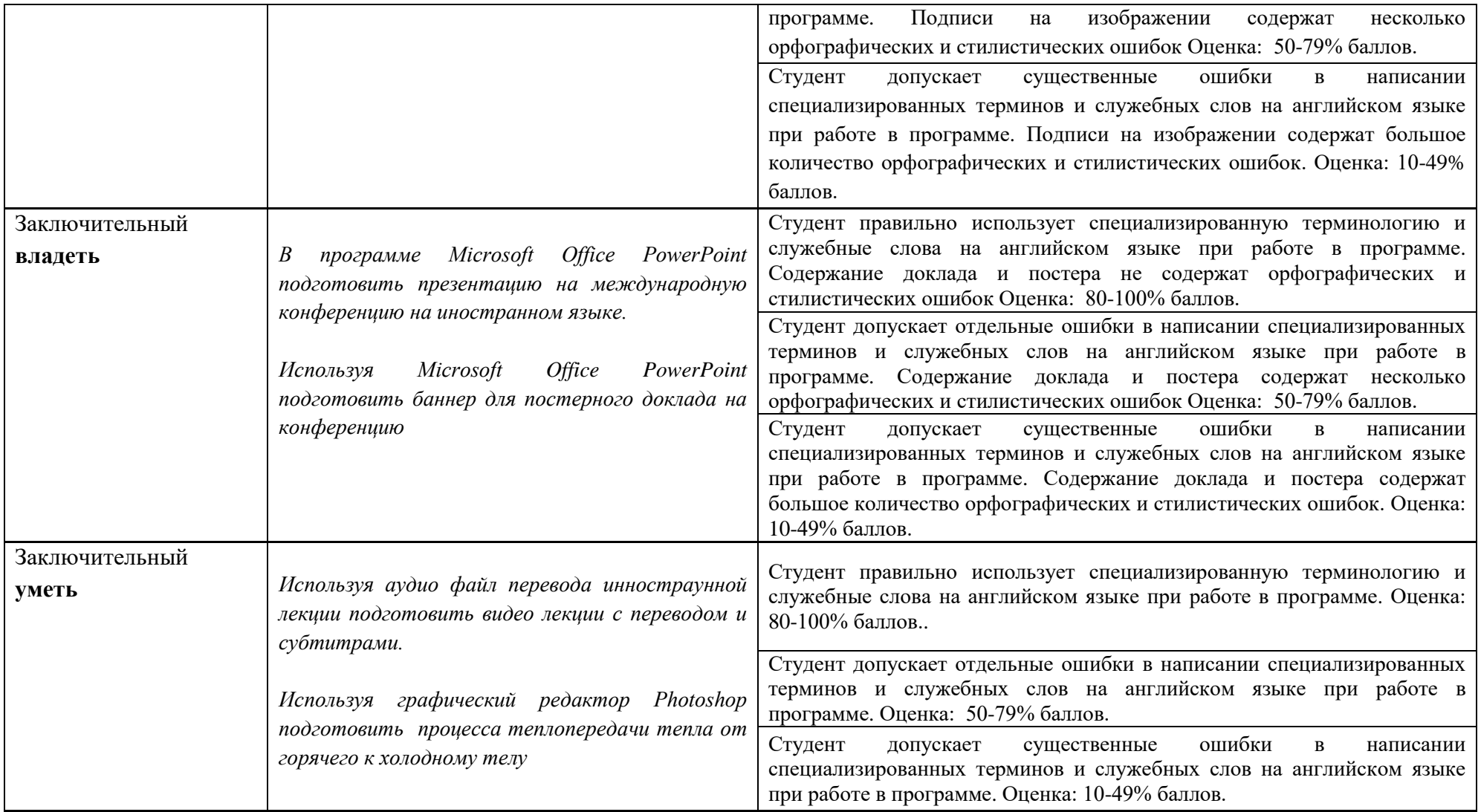

**3. Типовые контрольные задания для проверки уровня сформированности компетенции ПК-5** «Способность пользоваться современными методами обработки, анализа и синтеза физической информации в избранной области физических исследований»

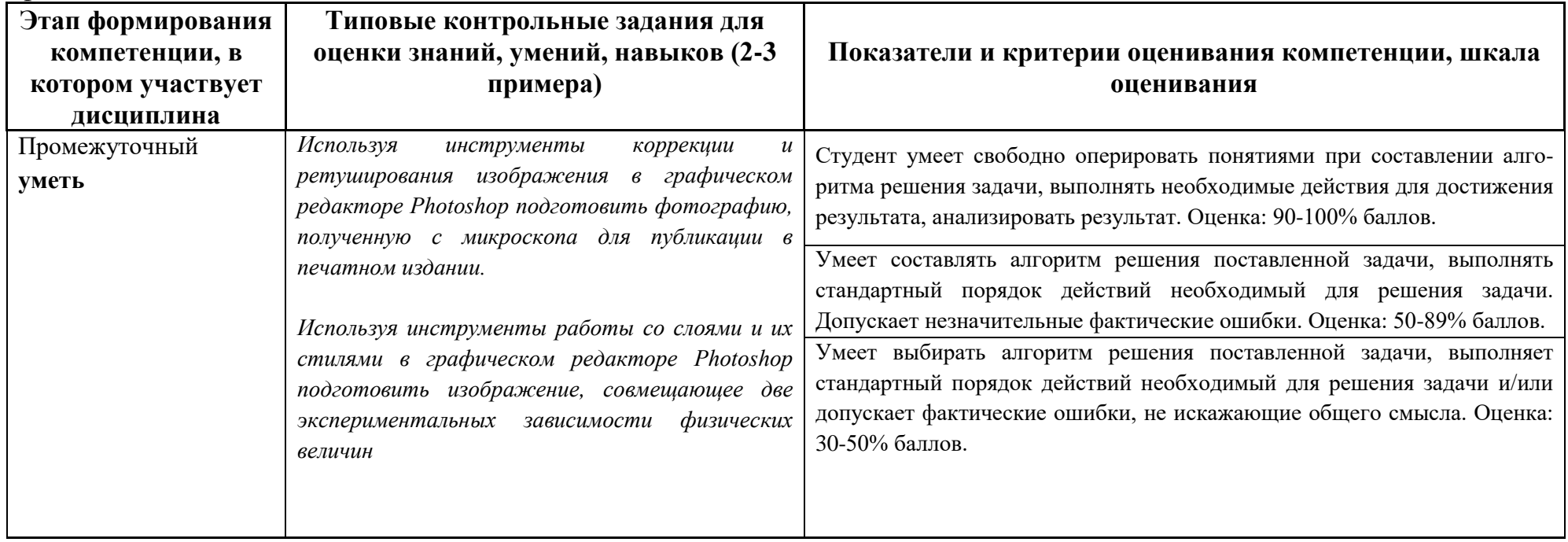

**4. Типовые контрольные задания для проверки уровня сформированности компетенции ПК-9** «Cпособностью проектировать, организовывать и анализировать педагогическую деятельность, обеспечивая последовательность изложения материала и междисциплинарные связи физики с другими дисциплинами»

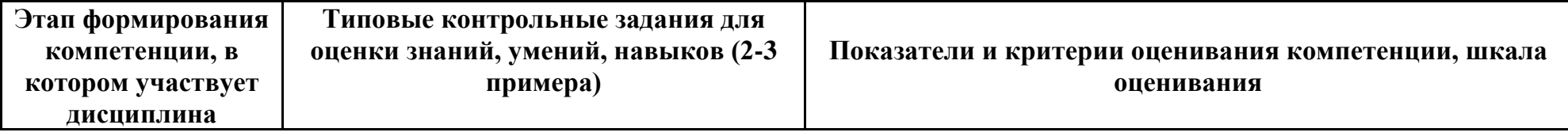

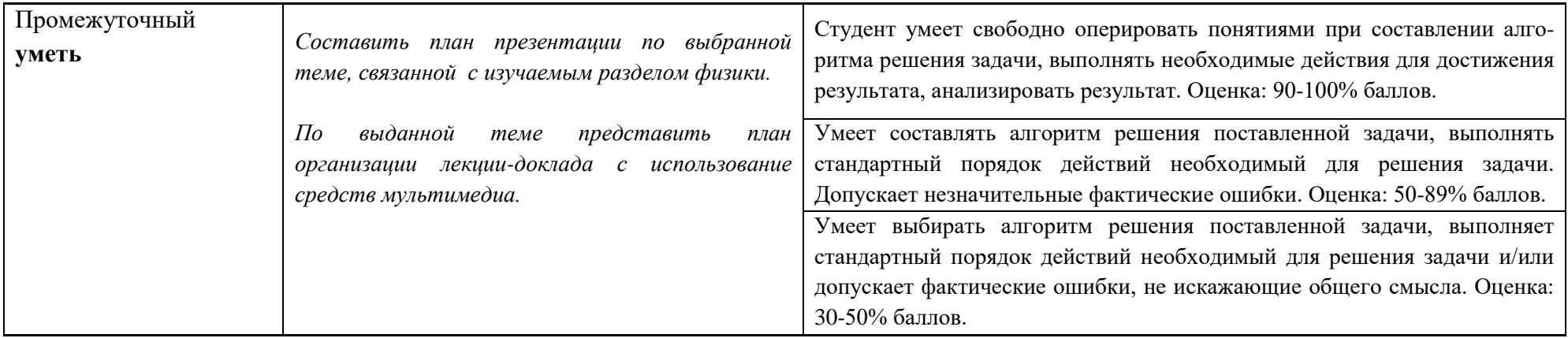

### **V. Перечень основной и дополнительной учебной литературы, необходимой**

### **для освоения дисциплины**

а) Основная литература:

- 1. Крапивенко А. В. Технологии мультимедиа и восприятие ощущений [Электронный ресурс] : учебное пособие / А. В. Крапивенко.— 3-е изд. (эл.). — Электрон, текстовые дан.(1 файл pdf : 274 с.). — М. : БИНОМ. Лаборатория знаний, 2015. (ISBN 978-5-9963-2646- 4) [https://e.lanbook.com/book/70759?category\\_pk=1537#book\\_name](https://e.lanbook.com/book/70759?category_pk=1537#book_name)
- б) Дополнительная литература:
- 1. Корнеев В. И. Интерактивные графические системы [Электронный ресурс]: учебное пособие.—М. : БИНОМ. Лаборатория знаний, 2015. Электронный ресурс. Режим доступа: [https://e.lanbook.com/book/66116?category\\_pk=1537#book\\_name](https://e.lanbook.com/book/66116?category_pk=1537#book_name)
- 2. Загуменнов, А.П. Компьютерная обработка звука [Электронный ресурс] — Электрон. дан. — Москва : ДМК Пресс, 2006. — 384 с. — Режим доступа: [https://e.lanbook.com/book/1123.](https://e.lanbook.com/book/1123)
- 3. Ватолин, Д.С. Методы сжатия изображений [Электронный ресурс] : учеб. пособие — Электрон. дан. — Москва : , 2016. — 196 с. — Режим доступа: https://e.lanbook.com/book/100646.
- 4. Хайдаров, Г.Г. Компьютерные технологии трехмерного моделирования [Электронный ресурс] : учеб. пособие / Г.Г. Хайдаров, В.Т. Тозик. — Электрон. дан. — Санкт-Петербург : НИУ ИТМО, 2009. — 80 с. — Режим доступа: https://e.lanbook.com/book/40865.

# **VI. Перечень ресурсов информационно-телекоммуникационной сети «Интернет», необходимых для освоения дисциплины**

- Научная библиотека ТвГУ [http://library.tversu.ru;](http://library.tversu.ru/)
- Сервер доступа к модульной объектно-ориентированной динамической учебной среде Moodle – [http://moodle.tversu.ru;](http://moodle.tversu.ru/)
- Сервер обеспечения дистанционного обучения и проведения Webконференций Mirapolis Virtual Room – [http://mvr.tversu.ru;](http://mvr.tversu.ru/)
- Репозирорий научных публикаций  $T$ в $\Gamma$ У [http://eprints.tversu.ru](http://eprints.tversu.ru/).

#### **VII. Методические указания для обучающихся по освоению дисциплины**

Примерные задания для самостоятельной работы

- 1) Используя элементы кадрирования и масштабирования в графическом редакторе Photoshop подготовить для печати в печатной лаборатории фотографии следующих размеров: 3х4 см, 3,5х4,5 см, 10х15 см, 15х20 см, 30х40.
- 2) Используя элементы выделения, рисования и альфа-слоя в графическом редакторе Photoshop подготовить изображение хрустального шара, представленного на рисунке:

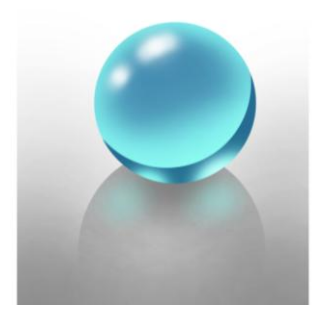

3) Используя инструменты работы со слоями и их стилями подготовить изображение атомной структуры, представленной на рисунке:

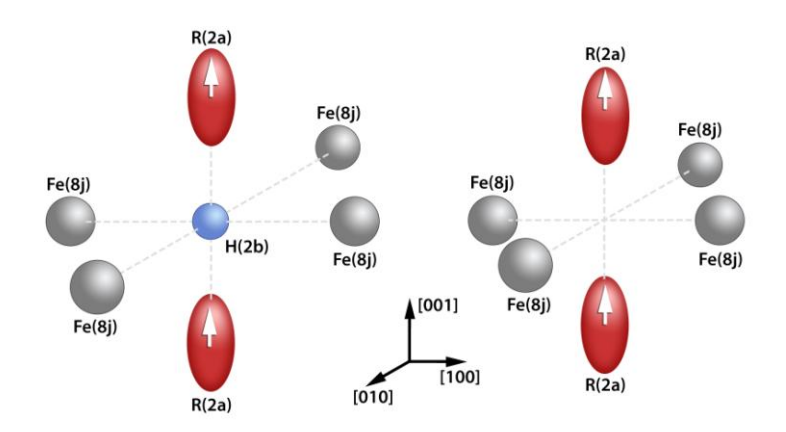

4) Используя выданное изображение и инструменты работы со слоями, наложения масок, коррекции изображения в графическом редакторе

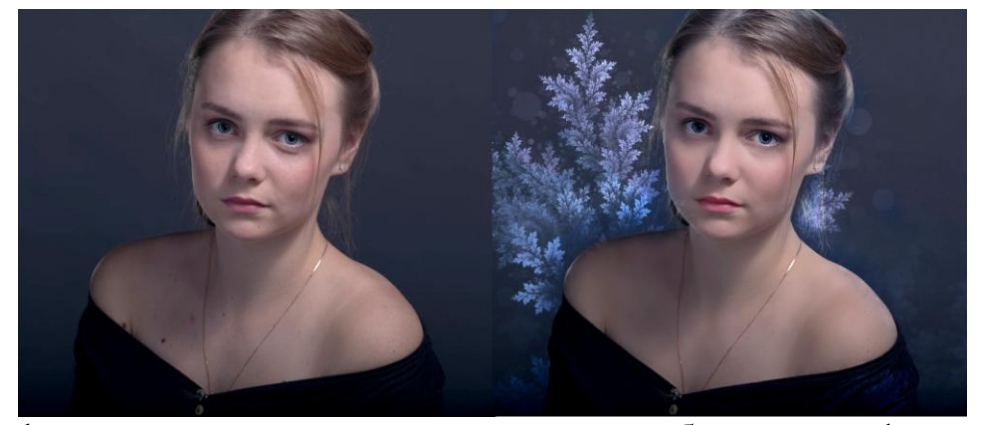

Photoshop подготовить для печати в лаборатории фотографию, представленную на рисунке:

- 5) В программе Sony Vegas 12.0 подготовить слад-шоу с аудио сопровождением и комментариями по теме «Великие ученые физики: наука и жизнь»
- 6) В программе Microsoft Office Power Point подготовить презентацию на тему: «Физика будущего: теории, гипотезы, технологии»

#### Вопросы к экзамену

- 1. Основные понятия мультимедиа. Особенности мультимедиа. Области использования.
- 2. Текст. Основные параметры шрифтов. Гипертекст.
- 3. Компьютерная презентация. Требования, особенности, изучение аудитории и т.д.
- 4. Тип графики (векторная, растровая, фрактальная и программная графика).
- 5. Форматы графических файлов. Их сравнение.
- 6. Обработка графических файлов.
- 7. Программные пакеты для работы с графикой.
- 8. Анимация.(принципы и методы анимации, способы реализации 2D и 3D анимации, технология создания, форматы анимационных файлов).
- 9. Видео (использование, видеостандарты, системы видеомонтажа, видео воспроизведение, различие между компьютерным и телевизионным видео.)
- 10.Методы сжатия графических изображений.
- 11.Системы MPEG. Их характеристика и области использования.
- 12.Основные понятия звука (интенсивность, уровень звукового давления, уровень громкости, типы звуковых волн, реверберация ).
- 13.Два вида звука: цифровой звук и MIDI-звук. Форматы звуковых файлов. Преимущества и недостатки цифрового звука и MIDI-звука. Рекомендации по использованию в мультимедиа
- 14.Технические средства мультимедиа. Сканеры. Видеокамеры. Цифровые фотоаппараты. Звуковые карты и видеокарты. Дисплеи.
- 15.Создание электронных мультимедийных пособий. Требования к электронному мультимедийному учебному пособию.
- 16.Сжатие звука. Алгоритмы сжатия звуковых файлов. MP3.
- 17.Разработка и создание сайтов.
- 18.Создание звуковых файлов средствами

#### Оценивание результатов и выставление баллов

Занятия представляют собой лекции и лабораторные работы в компьютерном классе, включающие различные формы самостоятельной работы студентов. Курс лекций направлен на формирование базовых представлений о современных мультимедийных технологиях и методах создания мультимедийных продуктов. Курс «Мультимедийные технологии» призван сформировать у студентов навыки и умения направленные на анализ и постановку задачи, подготовку устных и постерных докладов на российских и международных конферениях, обработку графической, аудио и видео информации. На практических занятиях на примере работы в графических и видео редакторах формируется умение логически мыслить и способность использовать навыки в обработке различного рода информации для решения конкретных задач, связанных с подготовкой графических материалов, а также мультимедийных проектов для выполнения выпускных квалификационных работ. На занятиях активно применяются мультимедийные технологии. Предусматривается широкое использование в учебном процессе активных и интерактивных форм проведения занятий, а именно компьютерных симуляций, разбора конкретных ситуаций, тестовых тренингов.

При проведении лабораторных занятий студенты изучают и осваивают на практике основные приемы работы в графическом редакторе Photoshop и видео редакторе Sony Vegas Pro 12.0. Ниже приведены тематики лабораторных работ, которые в обязательном порядке должны быть выполнены каждым студентом.

#### Лабораторные работы:

- 1. Рабочая среда редактора Photoshop, основные операции над изображением.
- 2. Инструменты выделения и рисования редактора Photoshop
- 3. Работа со слоями и их стилями в редакторе Photoshop
- 4. Создание анимации в редакторе Photoshop
- 5. Ретуширование изображения в редакторе Photoshop
- 6. Рабочая среда и создание слайд шоу в редакторе Sony Vegas Pro 12.0
- 7. Работа с видео в редакторе Sony Vegas Pro 12.0
- 8. Инструменты хромакея в редакторе Sony Vegas Pro 12.0
- 9. Создание презентации для доклада по теме выпускной квалификационной работы

10. Создание презентации для международной конференции

Условия проведения промежуточной аттестации

1. Результаты промежуточной аттестации выставляются на основе текущего контроля успеваемости (баллы за выполненные практические задания суммируются).

2. В конце семестра каждый студент защищает индивидуальную работу.

**VIII. Перечень педагогических и информационных технологий, используемых при осуществлении образовательного процесса по дисциплине, включая перечень программного обеспечения и информационных справочных систем (по необходимости)**

Перечень программного обеспечения

Операционная система Microsoft Windows 10 Enterprise X64.

Комплекс программ Microsoft Office

Графический редактор Photoshop CS4

Видео и аудио редактор Sony Vegas Pro 12.0

Антивирусное ПО Symantec Endpoint Protection

Перечень информационных справочных систем

Научная библиотека ТвГУ – [http://library.tversu.ru](http://library.tversu.ru/);

Сервер доступа к модульной объектно-ориентированной динамической

учебной среде Moodle – [http://moodle.tversu.ru](http://moodle.tversu.ru/);

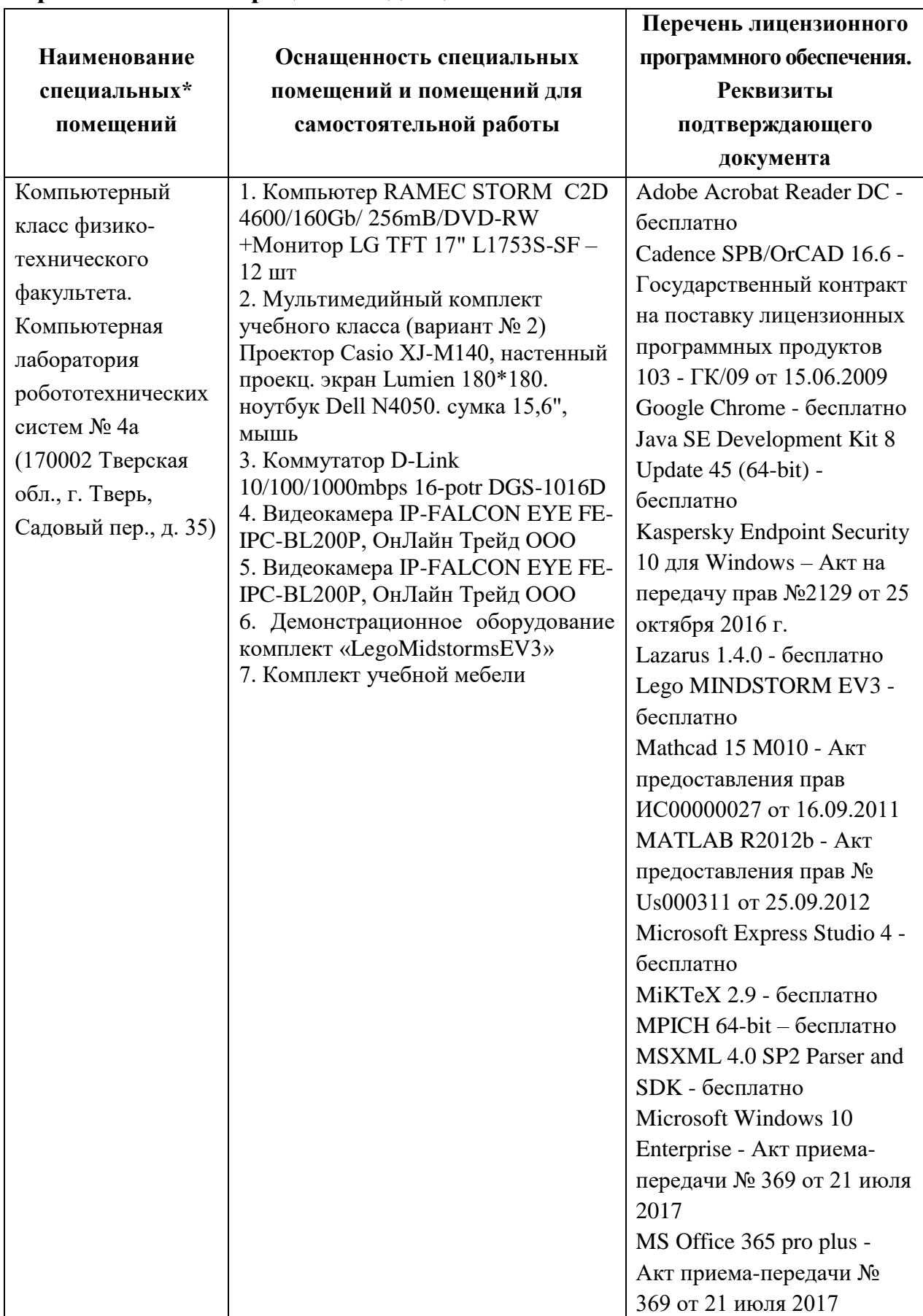

## **IX. Материально-техническая база, необходимая для осуществления образовательного процесса по дисциплине**

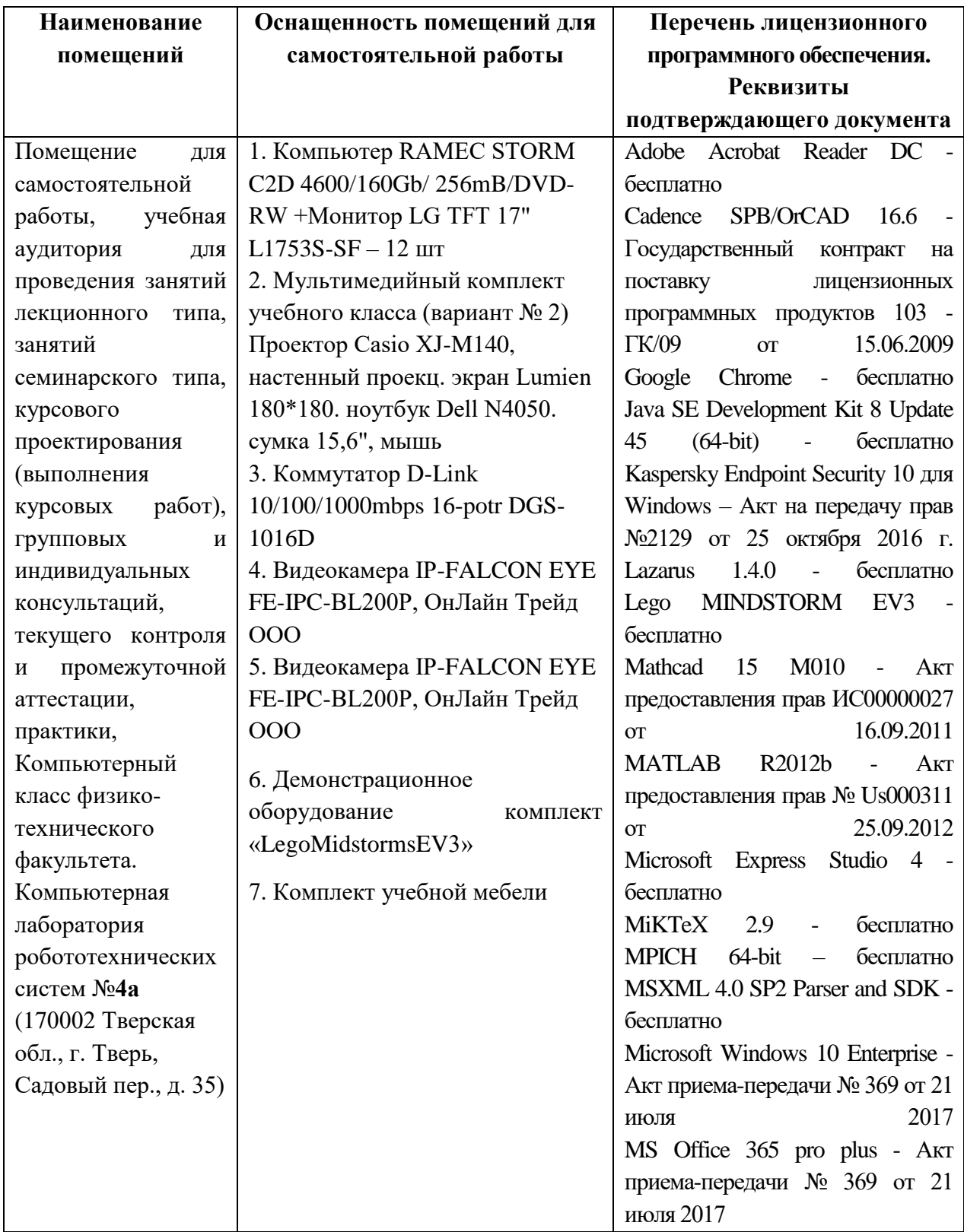

# **Помещения для самостоятельной работы:**

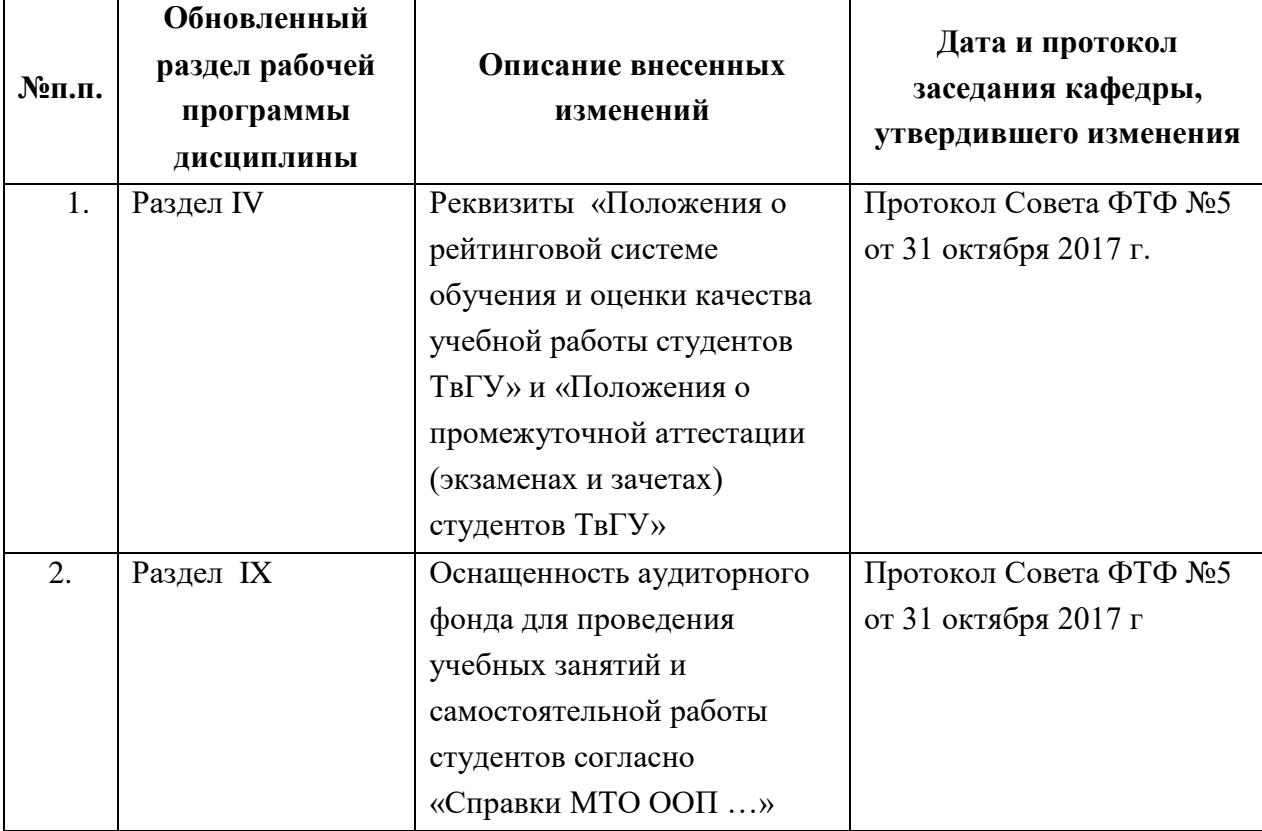

# **Х. Сведения об обновлении рабочей программы дисциплины**